# CSc 372

#### Comparative Programming Languages

38 : Scheme — List Processing

# Department of Computer Science University of Arizona

Copyright © 2013 Christian Collberg

# Constructing Lists

- The most important data structure in Scheme is the list.
- Lists are constructed using the function cons:

```
(cons first rest)
```
cons returns a list where the first element is first, followed by the elements from the list rest.

```
> (cons 'a '())
(a)
> (cons 'a (cons 'b '()))
(a b)
> (cons 'a (cons 'b (cons 'c '())))
(a b c)
```
- There are a variety of short-hands for constructing lists.
- Lists are **heterogeneous**, they can contain elements of different types, including other lists.

```
> '(a b c)
(a \ b \ c)> (list 'a 'b 'c)
(a b c)
> '(1 a "hello")
(1 a "hello")
```
# Examining Lists

- **Q** (car L) returns the first element of a list. Some implementations also define this as (first L).
- (cdr L) returns the list L, without the first element. Some implementations also define this as (rest L).
- Note that car and cdr do not destroy the list, just return its parts.

```
> (car '(a b c))
'a
> (cdr<sup>,</sup> (a b c))
'(b c)
```
• Note that (cdr L) always returns a list.

```
> (car (cdr '(a b c)))
'b
> (cdr<sup>\prime</sup>(a b c))
'(b)> (cdr (cdr '(a b c)))
' (c)
> (cdr (cdr (cdr '(a b c))))
'()
> (cdr (cdr (cdr (cdr '(a b c)))))
error
```
# Examining Lists. . .

A shorthand has been developed for looking deep into a list: (clist of "a" and "d"r L) Each "a" stands for a car, each "d" for a cdr. For example, (caddar L) stands for (car (cdr (cdr (car L))))  $>$  (cadr '(a b c)) 'b  $>$  (cddr<sup> $\prime$ </sup> (a b c))  $'$  (c)  $>$  (caddr '(a b c)) 'c

- Any S-expression is a valid list in Scheme.
- That is, lists can contain lists, which can contain lists, which...

```
> '(a (b c))
(a (b c))
> '(1 "hello" ("bye" 1/4 (apple)))
(1 "hello" ("bye" 1/4 (apple)))
> (caaddr '(1 "hello" ("bye" 1/4 (apple))))
"bye"
```
### List Equivalence

- (equal? L1 L2) does a structural comparison of two lists, returning #t if they "look the same".
- (eqv? L1 L2) does a "pointer comparison", returning #t if two lists are "the same object".

 $>$  (eqv? '(a b c) '(a b c)) false  $>$  (equal?  $'(a b c) '(a b c))$ true

• This is sometimes referred to as deep equivalence vs. shallow equivalence.

```
> (define myList '(a b c))
> (eqv? myList myList)
true
> (eqv?)'(a (b c (d)))' (a (b c (d))))false
> (\text{equal? } '(a (b c (d))) '(a (b c (d))))true
```
- (null? L) returns #t for an empty list.
- (list? L) returns #t if the argument is a list.

 $>$  (null?  $'()$ ) #t  $>$  (null? '(a b c)) #f  $>$  (list? '(a b c)) #t > (list? "(a b c)") #f

```
> (memq 'z '(x y z w))
#t
> (car (cdr (car '((a) b (c d)))))
(c d)
> (caddr '((a) b (c d)))
(c d)
> (cons 'a '())
(a)
> (cons 'd '(e))
(d e)
\geq (cons '(a b) '(c d))
((a b) (c d))
```
#### Recursion over Lists — cdr-recursion

- Compute the length of a list.
- This is called cdr-recursion.

```
(define (length x)
   (cond
       \lceil(null? x) 0]
      [else (+ 1 (length (cdr x)))])
)
> (length '(1\ 2\ 3))3
> (length '(a (b c) (d e f)))
3
```
- Count the number of atoms in an S-expression.
- This is called car-cdr-recursion.

```
(define (atomcount x)
   (cond
       [(null? x) 0][(\text{list? } x)](+ (atomcount (car x))
                 (\text{atomcount} (\text{cdr } x))]
       [else 1]
   ))
> (atomcount '(1))
1
> (atomcount '("hello" a b (c 1 (d))))
6
```
- Map a list of numbers to a new list of their absolute values.
- $\bullet$  In the previous examples we returned an atom  $-$  here we're mapping a list to a new list.

```
(define (abs-list L)
   (cond
      \lceil(null? L) '()]
      [else (cons (abs (car L))
                   (abs-list (cdr L)))]
   )
)
> (abs-list '(1 -1 2 -3 5))(1 1 2 3 5)
```
### Recursion Over Two Lists

)

(atom-list-eq? L1 L2) returns #t if L1 and L2 are the same list of atoms.

```
(define (atom-list-eq? L1 L2)
  (cond
     [(and (null? L1) (null? L2)) #t][(or (null? L1) (null? L2)) #f][else (and
        (atom? (car L1))
        (atom? (car L2))
        (eqv? (car L1) (car L2))
        (atom-list-eq? (cdr L1) (cdr L2)))]
  )
```
#### Recursion Over Two Lists. . .

```
> (atom-list-eq? '(1\ 2\ 3) '(1\ 2\ 3))#t
> (atom-list-eq? '(1 2 3) '(1 2 a))
#f
```
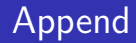

```
(define (append L1 L2)
   (cond
      [(null? L1) L2]
      [else
          (cons (car L1)
             (append (cdr L1) L2))]
   )
\lambda> (append '(1 2) '(3 4))
(1 2 3 4)
> (append '() '(3 4))
(3 4)
> (append '(1 2) '())
(1 2)
```

```
(define (equal? x y)
    (or (and (atom? x) (atom? y) (eq? x y))
        (and (not (atom? x))
            (not (atom? y))
            \left(\text{equal? }\left(\text{car } x\right) \left(\text{car } y\right)\right)\text{(equal? } (cdr x) (cdr y))))> (equal? 'a 'a)
```

```
#t
```

```
> \text{(equal? } (a) \text{ } (a))
```
#t

```
> \text{(equal? } ((a)) '((a)))
```
#t

- We process the elements of the list one at a time.
- Nested lists are not descended into.

```
(define (fun L)
   (cond
      [(null? L) return-value]
      [else ...(car L) ...(fun (cdr L)) ...]
   )
)
```
• We descend into nested lists, processing every atom.

```
(define (fun x)
   (cond
       [(null? x) return-value]
       [(atom? x) return-value]
       [(\text{list? } x)]\ldots (fun (car x)) \ldots\ldots (fun (cdr x)) \ldots]
       [else return-value]
   ))
```
• Here we map one list to another.

```
(define (map L)
   (cond
      [(null? L) '()][else (cons (... (car L) ...))(map (cdr L)))]
  )
\lambda
```
# Example: Binary Trees

- A binary tree can be represented as nested lists:  $(4 (2 () () (6 (5 ()()))$
- Each node is represented by a triple

(data left-subtree right-subtree)

• Empty subtrees are represented by ().

### Example: Binary Trees. . .

```
(define (key tree) (car tree))
(define (left tree) (cadr tree))
(define (right tree) (caddr tree))
```

```
(define (print-spaces N)
   (cond
      [(- N 0) ""][else (begin
         (display " ")
         (print-spaces (- N 1)))))
```

```
(define (print-tree tree)
   (print-tree-rec tree 0))
```
Example: Binary Trees. . .

```
(define (print-tree-rec tree D)
   (cond
      [(null? tree)]
      [else (begin
         (print-spaces D)
         (display (key tree)) (newline)
         (print-tree-rec (left tree) (+ D 1))
         (print-tree-rec (right tree) (+ D 1))
)]))
> (print-tree '(4 (2 () ()) (6 (5 () ()) ())))
```

```
4
         \mathcal{D}6
                   5
```
# Binary Trees using Structures

• We can use structures to define tree nodes.

```
(define-struct node (data left right))
(define (tree-member x T)
   (cond
      \lceil(null? T) #f]
      [(= x (node-data T)) #t][(\langle x \pmod{\text{index}}](tree-member x (node-left T))]
      [else
          (tree-member x (node-right T))]
   )
)
```

```
(define tree
    (make-node 4
        {\text{make-node 2 '() '()}}(make-node 6
           (make-node 5 '() '() )(\text{make-node } 9'() '()))> (tree-member 4 tree)
true
> (tree-member 5 tree)
```
true > (tree-member 19 tree) false

- Write a function swapFirstTwo which swaps the first two elements of a list. Example:  $(1\ 2\ 3\ 4) \Rightarrow (2\ 1\ 3\ 4)$ .
- Write a function swapTwoInLists which, given a list of lists, forms a new list of all elements in all lists, with first two of each swapped. Example:  $((1 2 3) (4) (5 6)) \Rightarrow (2 1 3)$ 4 6 5).